## *SAMPLE*

## Commonwealth Research Commercialization Fund (CRCF)

## COMMERCIALIZATION PROGRAM

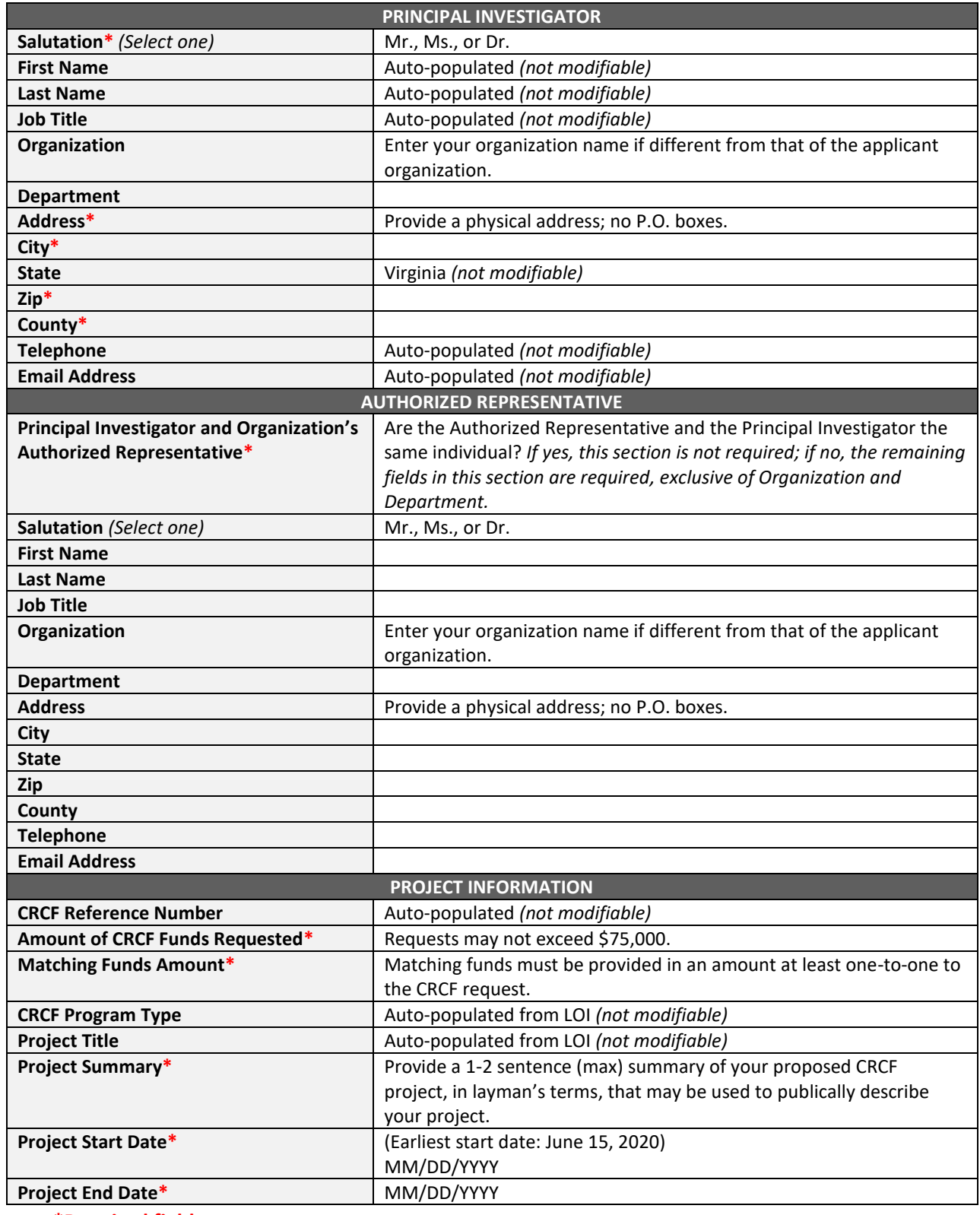

**\*Required field**

## *SAMPLE*

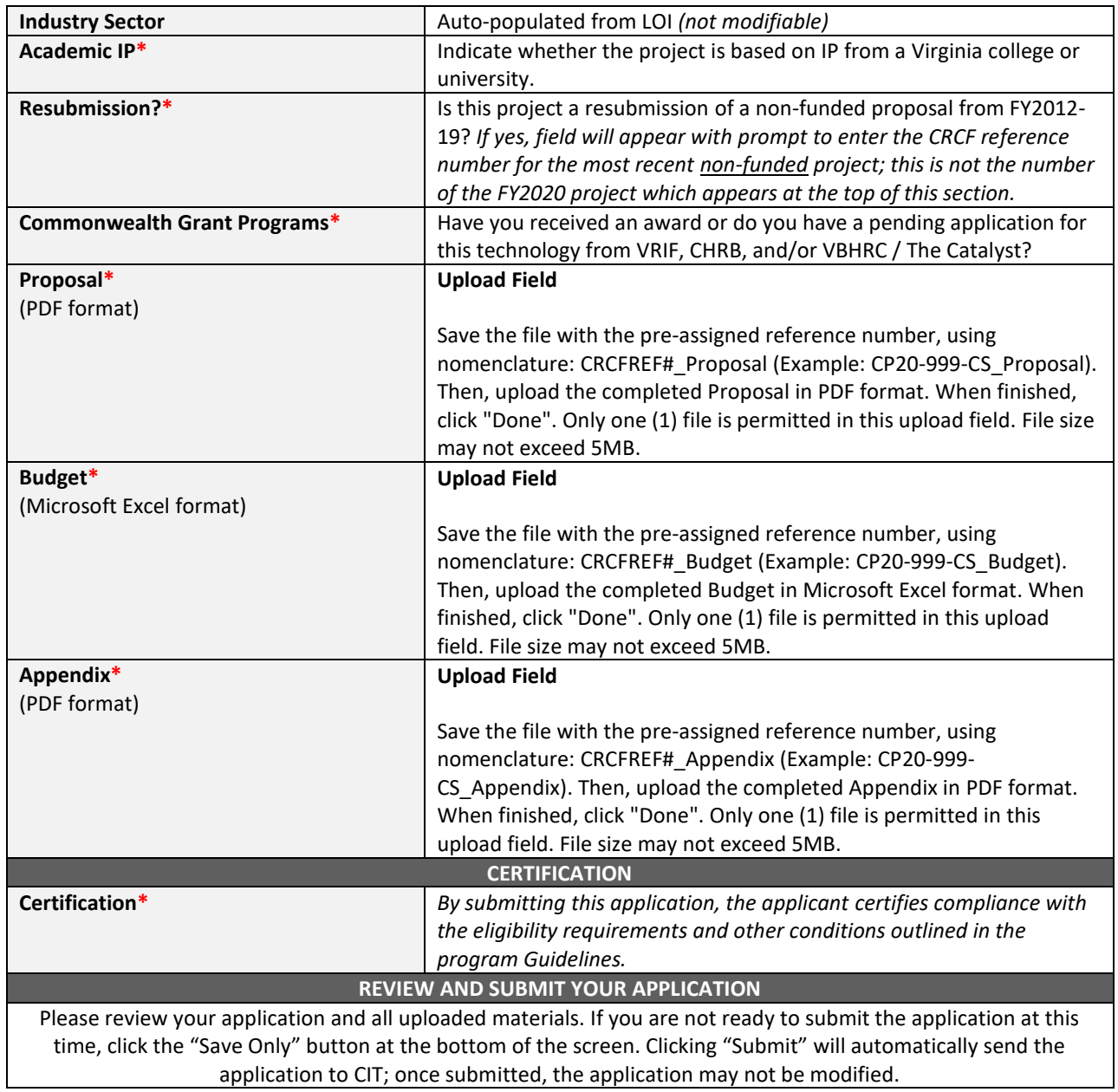